Manually Enable Aero Windows 7 Home Basic
>>>CLICK HERE<<<

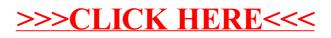